# <span id="page-0-0"></span>Poisson Distribution

Young W. Lim

2018-02-22 Thr

Young W. Lim [Poisson Distribution](#page-17-0) 2018-02-22 Thr 1 / 18

 $\blacktriangleright$   $\blacktriangleright$  4 ÷

э.

**4 ロト 4 何 ト 4** 

重

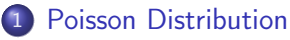

- **•** [Based on](#page-2-0)
- [Poisson Random Variables](#page-3-0)
- **[Cumulative Distributive Function](#page-6-0)**
- **•** [Examples](#page-9-0)
- [Hypergeometric vs. Binomial](#page-12-0)

 $\blacksquare$ 

 $\Omega$ 

#### <span id="page-2-0"></span>"Probability with R: An Introduction with Computer Science Applications" Jane Horgan

I, the copyright holder of this work, hereby publish it under the following licenses: GNU head Permission is granted to copy, distribute and/or modify this document under the terms of the GNU Free Documentation License, Version 1.2 or any later version published by the Free Software Foundation; with no Invariant Sections, no Front-Cover Texts, and no Back-Cover Texts. A copy of the license is included in the section entitled GNU Free Documentation License.

CC BY SA This file is licensed under the Creative Commons Attribution ShareAlike 3.0 Unported License. In short: you are free to share and make derivative works of the file under the conditions that you appropriately attribute it, and that you distribute it only under a license compatible with this one.

```
lambda < -0.61x \le -0.5prob \leq dbinom(x, 200, \text{lambda}/200)round( 200*dbinom(x, 200, lambda/200), 2)
round( 200*dpois(x, lambda), 2)
x < -0:10n < -10prob<- 0.2
plot(x, dbinom(x, n, prob), xlab='X",
     ylab="P(X=x)", type="h")
```
э.

 $A \cap \overline{B} \rightarrow A \Rightarrow A \Rightarrow A \Rightarrow$ 

4 D F

 $QQ$ 

dpois(0, 2) dpois(3, 2) dpois(x, 2)  $x < -0:6$ dpois(x, 3) dpois(x, 4) dpois(x, 6)

**K ロ ▶ K 何 ▶ K** 

Þ  $\mathbf{p}$  $\rightarrow$ ÷ ÷.

#### Plotting Poisson pdfs

```
par (mfrow = c(2,2))x < -0.12plot(x, dropis(x,2),xlab="X= number of trials", ylab="P(X=x)",
     type="h", main="N=52, M=13, n=5");
x < -0.12plot(x, dpois(x, 3))xlab="X= number of trials", ylab="P(X=x)",
     type="h", main="N=6, M=3, n=3");
x < -0.12plot(x+1, dpois(x, 4)xlab="X= number of trials", ylab="P(X=x)",
     type="h", main="N=20, M=4, n=10");
x < -0.12plot(x+1, dpois(x, 6)xlab="X= number of trials", ylab="P(X=x)",
     type="h", main="N=100, M=30, n=20");
```
KED KAP KED KED E VOOR

<span id="page-6-0"></span> $x \le -0:6$ 

round( $ppois(x, 2), 4)$ 

 $\sim$ 

э

**K ロ ▶ K 何 ▶ K** 

# Plotting poisson cdfs

```
par (mfrow = c(2,2))x < -0:12plot(x, ppois(x, 2),xlab="X= number of trials", ylab="P(X<=x)",
     type="h", main="p=.95");
x < -0.12plot(x, ppois(x, 3),xlab="X= number of trials", ylab="P(X<=x)",
     type="h", main="p=.5");
x < -0.12plot(x, ppois(x, 4),
     xlab="X= number of trials", ylab="P(X<=x)",
     type="h", main="p=.2");
x < -0.12plot(x, ppois(x, 6),xlab="X= number of trials", ylab="P(X<=x)",
     type="h", main="p=.01");
```
**KORKA ERKER ADA YOUR** 

qpois(.99, 2) qpois(.90, 3) qpois(.75, 6) qpois(.25, 6) qpois(.95, 1000) ppois(1052, 1000)

K ロ K K @ K K 경 K X 경

÷.

```
k<- seq(50000, 100000, 5000)
y<- 1-exp(-(0.0001)*k)
plot(k, y, xlab="X", ylab="Prob")
abline(h= .9995)
```
4 D F

**4 何 ▶ - 4** 

э

**Service** 

 $QQQ$ 

1 - ppois(4, 3)

4 D F

向

э

```
hits <- rpois(100, 2)
x < -1:100plot(x, hits, xlab="Day", ylab="Hit Number",
     type="l")
table(hits)
table(hits)/length(hits)
plot(table(hits)/length(hits), xlab="hit number",
     ylab="relative frequency", type="h")
mean(hits)
var(hits)
sd(hits)
```
÷.

イロト イ押 トイヨ トイヨト

 $QQ$ 

```
M < -2L < -18y \leftarrow \text{dhyper}(x, M, L, 10)ground = round(y, 3)names <- c(yround)
plot(x, y, type="h", ylim= c(0, .51), xlabel "main= Hyper(N=20, p=0.1, axes=FALSE)
text(x, dhyper(x, M, L, 10), names)axis(1)
axis(2)
```
÷.

 $\left\{ \left\vert \left\langle \left\langle \left\langle \mathbf{q} \right\rangle \right\rangle \right\rangle \right\vert \left\langle \mathbf{q} \right\rangle \right\vert \left\langle \mathbf{q} \right\rangle \right\vert \left\langle \mathbf{q} \right\rangle \right\vert \left\langle \mathbf{q} \right\rangle \left\langle \mathbf{q} \right\rangle \right\vert$ 

4 0 8

 $QQ$ 

<span id="page-17-0"></span>